# Package 'ROpenDota'

June 13, 2018

Type Package

Title Access OpenDota Services in R

Version 0.1.2

URL <https://github.com/rosdyana/ROpenDota>

**Depends** R  $(>= 3.2.0)$ 

Imports RCurl, jsonlite

Maintainer Rosdyana Kusuma <rosdyana.kusuma@gmail.com>

Description Provides a client for the API of OpenDota. OpenDota is a web service which is provide DOTA2 real time data. Data is collected through the Steam WebAPI. With ROpen-Dota you can easily grab the latest DOTA2 statistics in R programming such as latest match on official international competition, analyzing your or enemy performance to learn their strategies,etc. Please see <https://github.com/rosdyana/ROpenDota> for more information.

License MIT + file LICENSE

Encoding UTF-8

LazyData true

RoxygenNote 6.0.1

NeedsCompilation no

Author Rosdyana Kusuma [aut, cre]

BugReports <https://github.com/rosdyana/ROpenDota/issues>

Repository CRAN

Date/Publication 2018-06-13 20:59:17 UTC

# R topics documented:

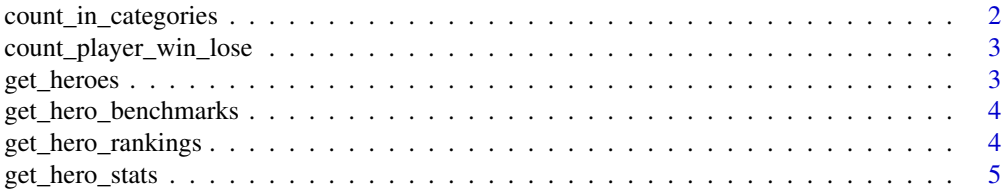

# <span id="page-1-0"></span>2 count\_in\_categories

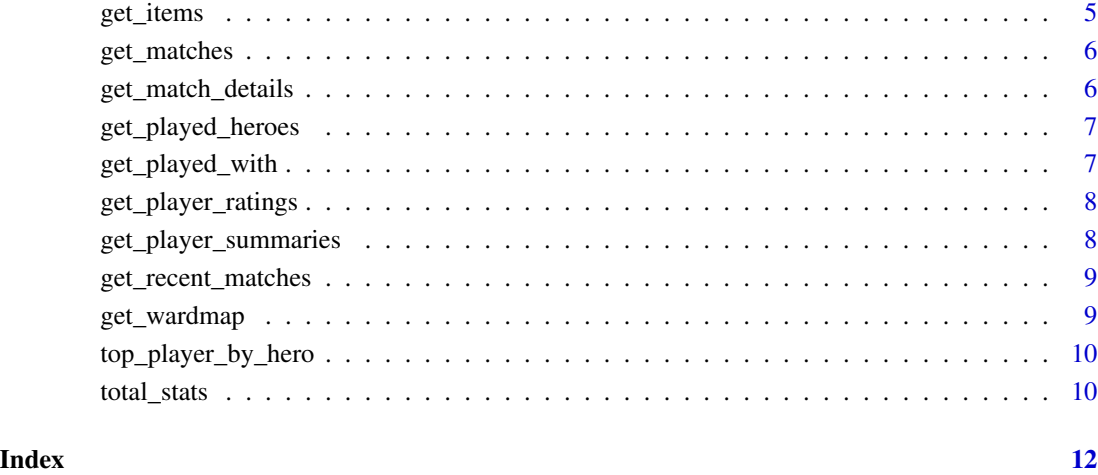

count\_in\_categories *Count in categories for specific player id*

#### Description

Count in categories for specific player id

# Usage

count\_in\_categories(account\_id)

#### Arguments

account\_id Steam ID

#### Examples

```
## Not run:
id_r3m1ck = "135474549"
countMe <- count_in_categories(account_id = id_r3m1ck)
```
<span id="page-2-0"></span>count\_player\_win\_lose *Counting win or lose for specific player id*

#### Description

Counting win or lose for specific player id

#### Usage

count\_player\_win\_lose(account\_id)

#### Arguments

account\_id Steam ID

#### Examples

```
## Not run:
#Count r3m1ck's win and lose summaries
id_r3m1ck = "135474549"
count_win_lose <- count_player_win_lose(account_id = id_r3m1ck)
```
## End(Not run)

<span id="page-2-1"></span>get\_heroes *Get total status for specific player id*

#### Description

Get total status for specific player id

#### Usage

get\_heroes()

#### Examples

```
## Not run:
heroes <- get_heroes()
```
<span id="page-3-0"></span>get\_hero\_benchmarks *Get Hero Benchmarks*

#### Description

Get benchmark of single hero

#### Usage

get\_hero\_benchmarks(hero\_id)

#### Arguments

hero\_id Dota2 hero id. You can get the hero id using [get\\_heroes](#page-2-1).

#### Value

GetHeroBenchmark returns a list, which includes the details like gold per minutes, xp per minutes, kills per minutes etc.

#### Examples

```
## Not run:
hero_id = "47"viperBenchmarks <- get_hero_benchmarks(hero_id)
```

```
## End(Not run)
```
get\_hero\_rankings *Get heroes rankings for specific player id*

#### Description

Get heroes rankings for specific player id

#### Usage

get\_hero\_rankings(account\_id)

#### Arguments

<span id="page-4-0"></span>get\_hero\_stats 5

#### Examples

```
## Not run:
id_r3m1ck = "135474549"
rankings <- get_hero_rankings(account_id = id_r3m1ck)
```
## End(Not run)

get\_hero\_stats *Get hero stats*

#### Description

Get hero stats

#### Usage

get\_hero\_stats()

#### Examples

## Not run: heroStats <- get\_hero\_stats()

## End(Not run)

get\_items *Get Dota2 Item List*

#### Description

Get a list of in-game items

#### Usage

get\_items()

# Value

get\_items returns a list of in-game items, which include the columns of name, cost, secret\_shop, side\_shop, recipe and localized name.

#### Examples

```
## Not run:
itemList <- get_items()
head(itemList)
```
<span id="page-5-1"></span><span id="page-5-0"></span>

#### Description

Get Matches for specific player id

#### Usage

get\_matches(account\_id, limit)

#### Arguments

account\_id Steam ID limit matches limit

#### Examples

```
## Not run:
id_r3m1ck = "135474549"
limit = 5matches <- get_matches(account_id = id_r3m1ck, limit = limit)
## End(Not run)
```
get\_match\_details *Get Match Details*

# Description

Get details of a single match

#### Usage

```
get_match_details(match_id)
```
#### Arguments

match\_id Dota2 match id. You can get them of a specific player using [get\\_matches](#page-5-1).

### Value

GetMatchDetails returns a list, which includes the details like result, duration and etc.

# <span id="page-6-0"></span>get\_played\_heroes 7

#### Examples

```
## Not run:
match_id = "3114150257"
matchDetails <- get_match_details(match_id)
```
## End(Not run)

get\_played\_heroes *Get played heroes for specific player id*

#### Description

Get played heroes for specific player id

#### Usage

get\_played\_heroes(account\_id)

#### Arguments

account\_id Steam ID

#### Examples

```
## Not run:
id_r3m1ck = "135474549"
playedHeroes <- get_played_heroes(account_id = id_r3m1ck)
```
## End(Not run)

get\_played\_with *Get played with for specific player id*

#### Description

Get played with for specific player id

#### Usage

```
get_played_with(account_id)
```
#### Arguments

#### Examples

```
## Not run:
id_r3m1ck = "135474549"
playedWith <- get_played_with(account_id = id_r3m1ck)
## End(Not run)
```
get\_player\_ratings *Get ratings for specific player id*

#### Description

Get ratings for specific player id

#### Usage

get\_player\_ratings(account\_id)

#### Arguments

account\_id Steam ID

#### Examples

```
## Not run:
id_r3m1ck = "135474549"
ratings <- get_player_ratings(account_id = id_r3m1ck)
```
## End(Not run)

get\_player\_summaries *Get Summaries a Specific Player*

#### Description

Get Summaries a Specific Player

#### Usage

get\_player\_summaries(account\_id)

#### Arguments

<span id="page-7-0"></span>

#### <span id="page-8-0"></span>get\_recent\_matches 9

#### Examples

```
## Not run:
#Get r3m1ck's profile summaries
id_r3m1ck = "135474549"
playerSummaries <- get_player_summaries(account_id = id_r3m1ck)
#Print the in-game name of r3m1ck
playerSummaries$profile$personaname
```
## End(Not run)

get\_recent\_matches *Get recent matches for specific player id*

#### Description

Get recent matches for specific player id

#### Usage

get\_recent\_matches(account\_id)

#### Arguments

account\_id Steam ID

#### Examples

```
## Not run:
id_r3m1ck = "135474549"
recentMatches <- get_recent_matches(account_id = id_r3m1ck)
```
## End(Not run)

get\_wardmap *Get ward map for specific player id*

#### Description

Get ward map for specific player id

#### Usage

get\_wardmap(account\_id)

#### Arguments

#### Examples

```
## Not run:
id_r3m1ck = "135474549"
wardMap <- get_wardmap(account_id = id_r3m1ck)
## End(Not run)
```
top\_player\_by\_hero *Get heroes rankings for specific player id*

#### Description

Get heroes rankings for specific player id

#### Usage

top\_player\_by\_hero(hero\_id)

# Arguments

hero\_id Hero Id

#### Examples

## Not run:  $viperId = "47"$ topPlayer <- top\_player\_by\_hero(hero = viperId)

## End(Not run)

total\_stats *Get total status for specific player id*

#### Description

Get total status for specific player id

#### Usage

total\_stats(account\_id)

#### Arguments

<span id="page-9-0"></span>

total\_stats 11

# Examples

## Not run: id\_r3m1ck = "135474549" totalStats <- total\_stats(account\_id = id\_r3m1ck)

# <span id="page-11-0"></span>Index

count\_in\_categories, [2](#page-1-0) count\_player\_win\_lose, [3](#page-2-0)

get\_hero\_benchmarks, [4](#page-3-0) get\_hero\_rankings, [4](#page-3-0) get\_hero\_stats, [5](#page-4-0) get\_heroes, [3,](#page-2-0) *[4](#page-3-0)* get\_items, [5](#page-4-0) get\_match\_details, [6](#page-5-0) get\_matches, *[6](#page-5-0)*, [6](#page-5-0) get\_played\_heroes, [7](#page-6-0) get\_played\_with, [7](#page-6-0) get\_player\_ratings, [8](#page-7-0) get\_player\_summaries, [8](#page-7-0) get\_recent\_matches, [9](#page-8-0) get\_wardmap, [9](#page-8-0)

top\_player\_by\_hero, [10](#page-9-0) total\_stats, [10](#page-9-0)